# User Manual PixelGate Arma

PXA-0-2E4SPI. PXA-0-2E8SPI

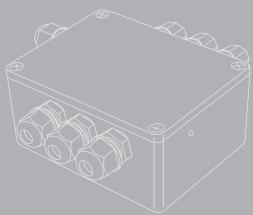

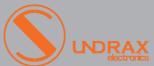

( (

# Table of contents

| 1 | Visual appearance                    |
|---|--------------------------------------|
| ] | Specifications                       |
| 2 | Safe operation                       |
| 2 | General information                  |
| 3 | Installation                         |
| 4 | Web settings                         |
| 4 | <ul> <li>Device settings</li> </ul>  |
| 5 | <ul> <li>Network settings</li> </ul> |
| 6 | <ul> <li>Firmware update</li> </ul>  |
| 7 | Connection scheme                    |
| 8 | Technical maintenance                |

# Visual appearance

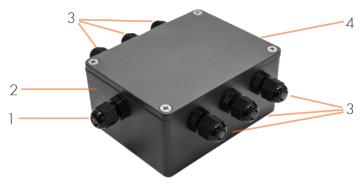

Pic. 1 Main interfaces and indicators

| 1 | Ethernet input/output | 3 | Control outputs |
|---|-----------------------|---|-----------------|
| 2 | Device case           | 4 | Power input     |

# Specifications

| Control interface     | ArtNet, sACN           |
|-----------------------|------------------------|
| Supported LEDs        | WS2812, WS2811         |
| LED outputs           | up to 8, TTL 3/5V L    |
| Ethernet ports        | 2 10/100 Base-TX       |
| Ethernet connectors   | 2 LSA-PLUS® connectors |
| Setup                 | Web interface          |
| Power supply          | 5/12/24/48 VDC         |
| Operating Temperature | -40+70°C               |
| IP Rating             | IP65 for outdoor use   |
| Dimensions, mm        | 115(D) × 55(H) × 65(W) |

## Safe operation

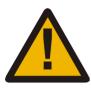

#### WARNING!

The device uses hazardous voltage AC 230 V

In installation, operation, preventive maintenance and repairs of the device, the requirements of the safety rules must be followed.

To ensure safe and reliable operation of the devices, please observe the following requirements:

- Use the device only for its intended purpose;
- Do not use devices that shows signs of malfunctioning;
- Avoid strong physical impacts on the device;
- Protect devices and cables from contact with corrosive liquids.

Whenever a fault is detected in the device, please contact the manufacturer.

## General information

«PixelGate Arma» is a pixel strip controller for pixel mapped projects at indoor and outdoor installations when you need to convert ArtNet (DMX over Ethernet) or sACN data to 1 or 2 wire interface. IP65 case makes the device resistant to water, dust, fog, and smoke.

### Key features:

- Die-cast, waterproof metal case
- No buttons
- Time-tested in severe weather conditions
- Integrated splitter
- 2 Ethernet ports for chaining the devices

## Installation

Before mounting and power up, it is necessary to verify protective earthing and cable connections.

- 1. Ensure the device has no damage due to transportation.
- 2. Remove device's lid after unscrewing the four screws.
- **3.** When using 12-48V power source, set the jumper at X3 connector. When using 5V power source, jumper is not installed.
- **4.** When using 5V output signal: set the jumper at 1 and 2 pins of X4 connector. When using 3.3V output signal: set the jumper at 2 and 3 pins of X4 connector.

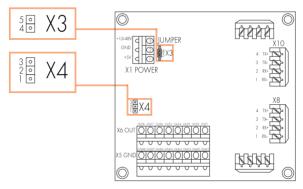

Pic.2 Jumpers location

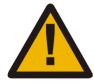

#### ATTENTION!

Incorrect jumper connection may cause device malfunction.

- 5. Connect Ethernet input and output to X10 and X8 sockets respectively.
- **6.** Connect LED stripes control and ground signals to X6 and X5 terminal blocks respectively.
  - 7. Connect Power supply to X1 terminal block.
  - 8. Set lid back and tighten all screws.

## Web-settings

«PixelGate Arma» devices allow you to configure most of its settings via Web interface by HTTP protocol (TCP-port 80). To access to Web interface, the device must be switched on and connected to LAN. To access the interface, open any browser and type the IP address of the device in the address bar. The computer must be set up to connect to subnet 2.x.x.x.

### Device settings

To access the settings page enter the IP address of the device to the browser. Main settings page of «PixelGate Arma» device will be displayed.

| Device Settings         Network Settings         Firmware Update           Device Name         PixelGate         PixelGate           Device Description         PixelGate, 8-output         PixelGate           Output protocol         R-G-B ▼         Network protocol         ArtNet ▼           Channel settings           Channel 1         0         1         1           Channel 2         1         1         1           Channel 3         2         1         1           Channel 4         3         1         1           Channel 5         4         1         1           Channel 6         5         1         1           Channel 7         6         1         1           Channel 8         7         1         1           Save         1         1         1                                                                                                    |                | F      | ixelGate C    | ontrol l | Panel     |                 |
|----------------------------------------------------------------------------------------------------|----------------|--------|---------------|----------|-----------|-----------------|
| Device Name         PixelGate           Device Description         PixelGate, 8-output           Output protocol         WS2812 ▼           Network protocol         ArtNet ▼           Channels settings           Channel         Subnet * 16 + Universe         Start Address           Channel 1         0         1           Channel 2         1         1           Channel 3         2         1           Channel 4         3         1           Channel 5         4         1           Channel 6         5         1           Channel 7         6         1           Channel 8         7         1           Channel 8         7         1           Channel 8         7         1           Channel 8         7         1           Channel 8         7         1           Channel 9         7         1           Channel 9         7         1           Channel 9         1         1           Channel 9         1         1           Channel 9         1         1           Channel 9         1         1           Chann                                                                                                    | Device Se      | ttings | Network       | Setting  | <u>ıs</u> | Firmware Update |
| Device Description         PixelGate, 8-output           Output protocol         WS2812 ▼           Network protocol         ArtNet ▼           Channels settings           Channel Subnet * 16 + Universe         Start Address           Channel 1         0         1           Channel 2         1         1           Channel 3         2         1           Channel 4         3         1           Channel 5         4         1           Channel 6         5         1           Channel 7         6         1           Channel 8         7         1           Channel 8         7         1           Channel 8         7         1           Channel 8         7         1           Channel 8         7         1           Channel 9         7         1           Channel 9         7         1           Channel 9         7         1           Channel 9         7         1           Channel 9         7         1           Channel 9         7         1           Channel 9         7         1                                                                                                    |                |        | Device        | Setting  | S         |                 |
| Output protocol         WS2812 ▼           Color order         R·G·B ▼           Network protocol         ArtNet ▼           Channel Subnet * 16 + Universe         Start Address           Channel 1         0         1           Channel 2         1         1           Channel 3         2         1           Channel 4         3         1           Channel 5         4         1           Channel 6         5         1           Channel 7         6         1           Channel 8         7         1           Channel 8         7         1           Channel 8         7         1           Total 1         1         1                                                                                                    | Device Name    |        | PixelGate     |          |           |                 |
| Color order         R-G-B ▼           Network protocol         ArtNet ▼           Channel settings           Channel 1         Subnet * 16 + Universe         Start Address           Channel 2         1         1           Channel 3         2         1           Channel 4         3         1           Channel 5         4         1           Channel 6         5         1           Channel 7         6         1           Channel 8         7         1           Channel 8         7         1           Total 1         1         1                                                                                                    | Device Descrip | ption  | PixelGate, 8- | -output  |           |                 |
| Channel   Subnet * 16 + Universe   Start Address                                                                                                    | Output protoco | ol     | WS2812 ▼      |          |           |                 |
| Channels settings           Channel         Subnet * 16 + Universe         Start Address           Channel 1         0         1           0         1         1           1         1         1           1         1         1           1         1         1           1         1         1           1         1         1           1         1         1           1         1         1           1         1         1           1         1         1           1         1         1           1         1         1           2         1         1           2         1         1           2         1         1           2         1         1           3         1         1           4         1         1           4         1         1           5         1         1           5         1         1           6         1         1           6         1         1           7                                                                                                    | Color order    |        | R-G-B ▼       |          |           |                 |
| Channel         Subnet * 16 + Universe         Start Address           Channel 1         0         1           Channel 2         1         1           Channel 3         2         1           Channel 4         3         1           Channel 5         4         1           Channel 6         5         1           Channel 7         6         1           Channel 8         7         1           Channel 8         7         1           T         1         1                                                                                                    | Network proto  | col    | ArtNet ▼      |          |           |                 |
| Channel 1       0       1         Channel 2       1       1         1       1       1         1       1       1         1       1       1         1       1       1         1       1       1         1       1       1         1       1       1         1       1       1         1       1       1         1       1       1         1       1       1         1       1       1         1       1       1         1       1       1         1       1       1         1       1       1         1       1       1         1       1       1         1       1       1         1       1       1         1       1       1         1       1       1         1       1       1         1       1       1         1       1       1       1         1       1       1       1         1 <th></th> <th></th> <th>Channel</th> <th>s settin</th> <th>gs</th> <th></th>                                                                                                    |                |        | Channel       | s settin | gs        |                 |
| Channel 1 0 1  Channel 2 1 1 1  Channel 3 2 1 1  Channel 4 3 1 1  Channel 5 4 1 1  Channel 6 5 1 1  Channel 7 6 1 1  Channel 8 7 1 1  Channel 8 7 1 1                                                                                                    | Channel        | Subnet | * 16 + Uni    | verse    |           | Start Address   |
| Channel 2                                                                                                    | Channol 1      | 0      |               |          | 1         |                 |
| Channel 2 1 1 1 1 1 1 1 1 1 1 1 1 1 1 1 1 1 1                                                                                                    | Chamiler       | 0      |               |          | 1         |                 |
| Channel 3 2 1 1                                                                                                    | Channol 2      | 1      |               |          | 1         |                 |
| Channel 3 2 1 1                                                                                                    | Cilalillei 2   | 1      |               |          | 1         |                 |
| Channel 4 3 1 1 1 1 1 1 1 1 1 1 1 1 1 1 1 1 1 1                                                                                                    | Channel 3      |        |               |          | 1         |                 |
| Channel 4 3 1  Channel 5 4 1  Channel 6 5 1  Channel 7 6 1  Channel 8 7 1  Channel 8 7 1  The state of the state of the st | Ondrinors      | 2      |               |          | 1         |                 |
| Channel 5                                                                                                    | Channel 4      |        |               |          |           |                 |
| Channel 5 4 1 1                                                                                                    | Ondrinor 4     | 3      |               |          | 1         |                 |
| Channel 6 5 1 1 1 Channel 7 6 1 1 1 Channel 8 7 1 1 1 1 1 1 1 1 1 1 1 1 1 1 1 1 1 1                                                                                                    | Channel 5      | 4      |               |          | _         |                 |
| Channel 6 5 1 1                                                                                                    | Chamiloro      | 4      |               |          | 1         |                 |
| Channel 7 6 1 1 1 Channel 8 7 1 1 1 1 1                                                                                                    | Channel 6      |        |               |          | _         |                 |
| Channel 7 6 1 1 Channel 8 7 1 1 1                                                                                                    | Chamio         | 5      |               |          | 1         |                 |
| Channel 8 7 1 1 1 1                                                                                                    | Channel 7      |        |               |          | _         |                 |
| Channel 8 7                                                                                                    | ondinio. I     | 6      |               |          | 1         |                 |
| 7                                                                                                    | Channel 8      |        |               |          | _         |                 |
| Save                                                                                                    | 2.1.2.1110.    | 7      |               |          | 1         |                 |
|                                                                                                    |                |        | Sa            | ave      |           |                 |

Pic.3 Device Settings

#### • Device settings:

| Device name        | Editable device name (up to 18 characters)        |  |
|--------------------|---------------------------------------------------|--|
| Device description | Editable device description (up to 64 characters) |  |
| Output protocol    | Output protocol signal (WS2812 or WS2811)         |  |
| Color order        | Sequence of colors in LED stripe                  |  |
| Network protocol   | Type of Network protocol (ArtNET or sACN)         |  |

#### • Channels settings:

| Channel              | Number of channel (1-8)                                              |  |  |
|----------------------|----------------------------------------------------------------------|--|--|
| Subnet* 16+ Universe | Subnet and Universe number(for ArtNET) or Universe number (for sACN) |  |  |
| Start Address        | Starting DMX address for first and second universe in the channel    |  |  |

For each output channel you can specify two universe for output. If the LED stripe requires to control more than 512 DMX channels, device puts the data of second universe after channel 512 of first universe, providing maximum number of 1024 DMX channels.

To save the changes in device settings, click «Save settings».

## Network settings

To edit network settings, press link "Network Settings".

|                         | 0                |                 |  |  |
|-------------------------|------------------|-----------------|--|--|
| PixelGate Control Panel |                  |                 |  |  |
| Device Settings         | Network Settings | Firmware Update |  |  |
| Item                    | Setting          |                 |  |  |
| Static IP Address       | 2.0.0.138        |                 |  |  |
| Subnet Mask             | 255.0.0.0        |                 |  |  |
| Default Gateway         | 2.0.0.1          |                 |  |  |
| Primary DNS Server      | 0.0.0.0          |                 |  |  |
| Secondary DNS Server    | 0.0.0.0          |                 |  |  |
|                         | Save settings    |                 |  |  |

Pic.4 Network Settings

- Static IP Address- view/edit network address of the device;
- Subnet Mask- view/edit IP subnetwork mask;
- Default Gateway- view/edit gateway IP address;

- Primary DNS Settings- primary DNS address;
- Secondary DNS Settings- secondary DNS address.

To save the changes in network settings, click «Save settings».

### Firmware update

To edit firmware, press link "Firmware Update".

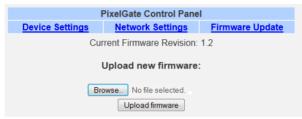

Pic.5 Firmware Update

• Browse- browse for new firmware's file.

To start updating press button "Upload firmware".

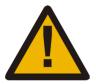

Please note! Selecting and uploading any other third-party file may cause device malfunction.

## Connection scheme

## Power supply 12V

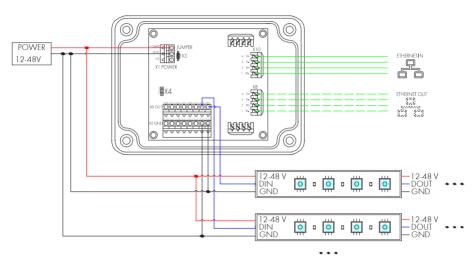

## Power supply 5V

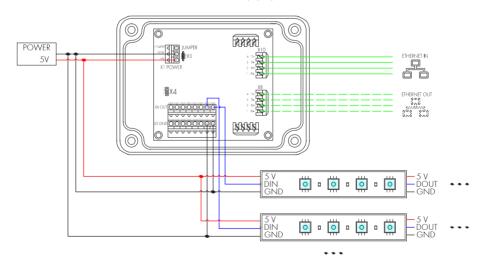

## Technical maintenance

Maintenance the device, search and troubleshooting should be performed by service personnel. The device should be free from dirt, dents, connecting cables and wires must be intact and securely fastened.

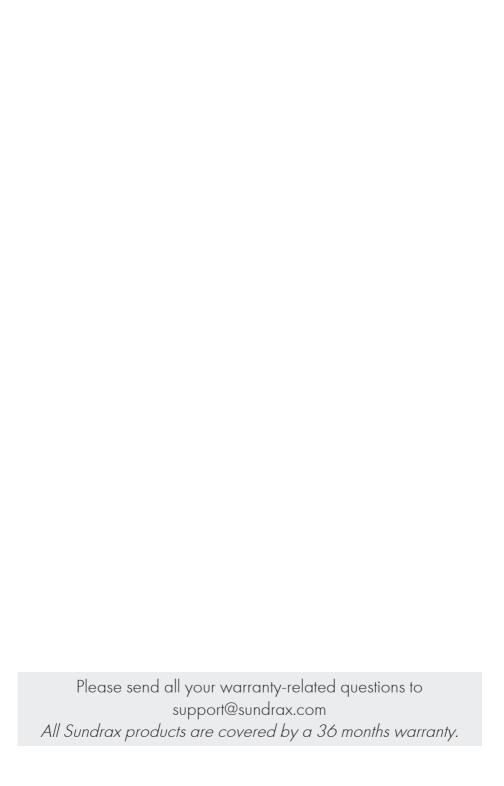

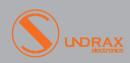

Sundrax Electronics, 6008, First Central 200 2 Lakeside Drive, Park Royal, Londor NW10 7FQ United Kingdom + 44 (0) 208 991 33 19 office@sundrax.com